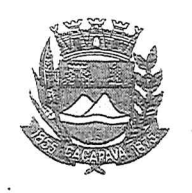

Município de Caçapava

Estado de São Paulo

## LEI Nº 5791, DE 02 DE OUTUBRO DE 2020

Projeto de Lei nº 32/2020

Autora: Vereadora Elisabete Natali Alvarenga

Denomina-se "Itatiaia" a Rua Três no Residencial Alta Vista 1 e dá outras providências.

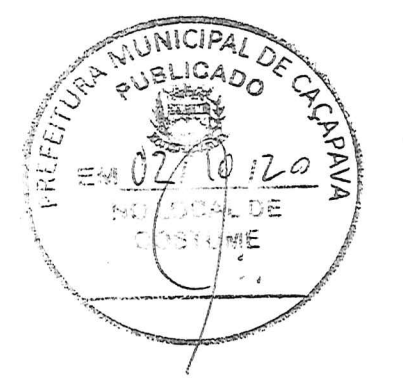

Fernando Cid Diniz Borges, Prefeito Municipal de Caçapava, Estado de São Paulo, no uso de suas atribuições legais,

Faço saber que a Câmara Municipal aprovou e eu sanciono e promulgo a seguinte

LEI nº 5791

Art. 1º Fica denominada "Itatiaia" a Rua Três localizada no Residencial Alta Vista 1.

Art. 2º As despesas com a execução da presente Lei correrão à conta de dotações orçamentárias próprias, suplementadas se necessário.

Art. 3º Esta Lei entrará em vigor na data de sua

publicação.

PREFEITURA MUNICIPAL DE CAÇAPAVA, 02 de outubro de 2020.

FERNANDO CID DINIZ BORGES PREFEITO MUNICIPAL

RUA CAPITÃO CARLOS DE MOURA, 243 - FONE - PABX (12) 3654-6600 - FAX (12) 3653-3180 CEP 12.2280-050 C.N.P.J. 45.189.305/0001-21

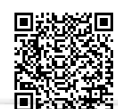

Autenticar documento em http://www.splonline.com.br/camaracacapavaautenticidade com o identificador 320033003700350039003A00540052004100. Documento assinado digitalmente conforme MP nº 2.200-2/2001, que institui a Infra-estrutura de Chaves Públicas Brasileira - ICP -Brasil.